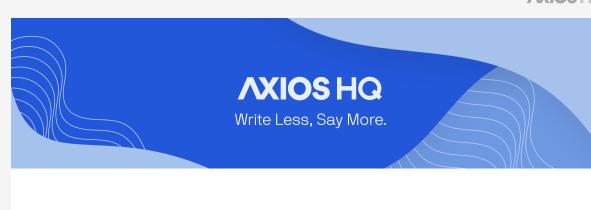

## Allowlisting By Axios HQ Solutions • May 15, 2024

Smart Brevity® count: 3.5 mins...913 words

Spam filters are sensitive and particular, but there are a few basic steps that we recommend you and your IT team take before your first send

from Axios HQ to help ensure your newsletters land in your audience's inboxes! Remember, Axios HQ is spoofing your address, which your rules are built to block. This document will cover recommendations for adjusting your guardrails and adding exceptions your team likely has in place.

You're the expert of your systems! Please review these settings in your configuration in order to capture anything that may block HQ messages from your recipients' inboxes.

1. Implementing allowlisting & IPs

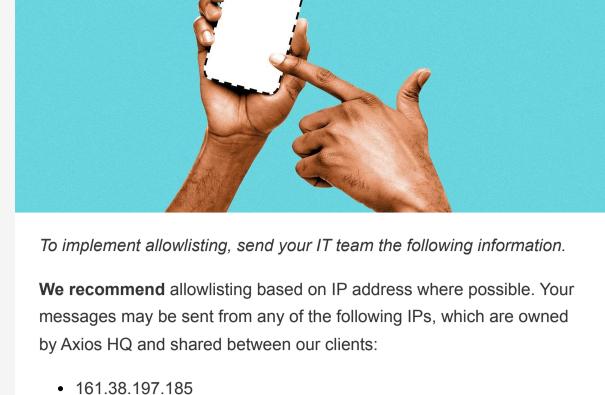

198.61.254.111

161.38.193.72 161.38.199.137

- 69.72.40.213
- 198.244.48.62
- Remember to review any rules, exceptions, and anti-spoof blockers, and add these IPs or the following domains where applicable.

2. Domains and senders

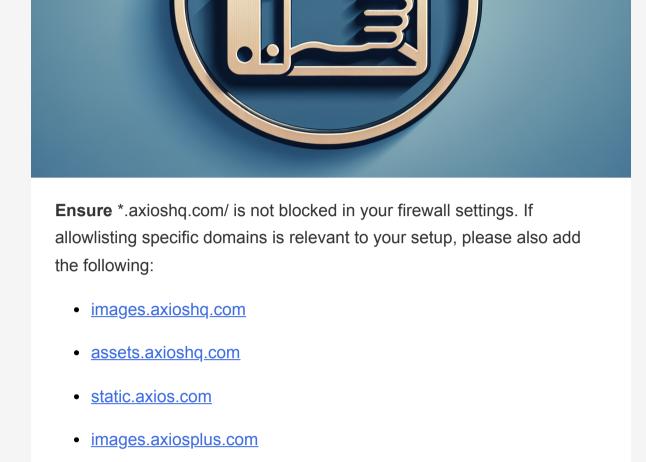

**Safe-sender** these specific addresses: noreply@axioshq.com

records your team will need to allowlist. Review the linked document to

Additionally, this CNAME record should be added to any VPN/LAN

networks you may have on your office or campus.

 help@axioshq.com If your team is using a **Custom Domain**, there may be additional

t.axioshq.com

• Links will redirect with your custom CNAME record to track clicks. Your tracking pixel will also come from this domain.

4. Spam filters

It will look something like email.subdomain.domain.com.

determine what is relevant in your setup.

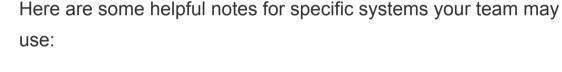

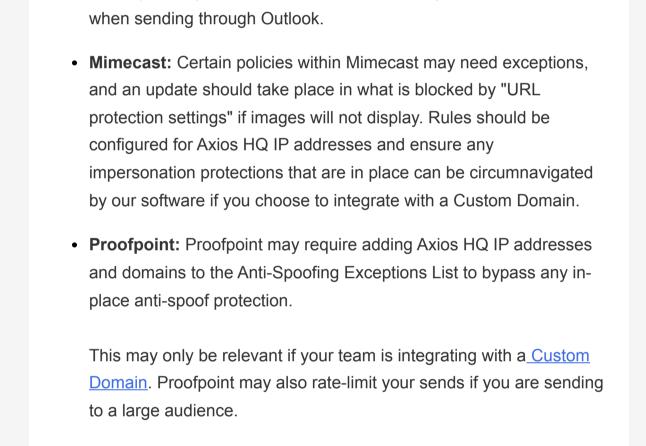

3. Rate limiting & bulk rules

Microsoft / Exchange / Outlook: Sending with Outlook and its

corresponding Microsoft software often requires manipulating

security settings. Click here to see what settings we recommend

server by limiting the number of messages that can be received within a certain period of time. Bulk rules control these rate limits. This setting is particularly relevant for organizations that intend to send to an audience with tens of thousands of recipients.

If your organization has limits in place, messages may take minutes

ultimately fail or bounce if your servers do not allow the message through

or *hours* to send to your entire audience. Some messages may even

Review rate-limiting settings before sending to large audiences to

Rate Limiting is a method of controlling or restricting email flow to your

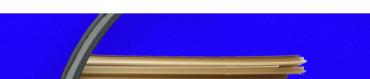

4. Senders & distribution lists

ensure that this does not affect your team!

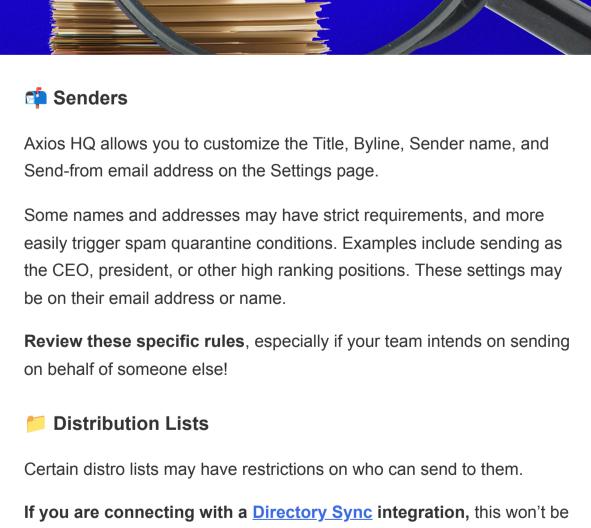

an issue: Directory Sync imports your lists and sends to each individual

directly, rather than to the distro, so any overarching rules on the distro

email will not apply. This allows us to capture analytics at an individual

If you intend to send to a distribution list, please check the

restrictions that may prevent an outside source like Axios HQ from

Unlike an internal audience, where every employee would be covered

under the same allowlist umbrella, an external audience is full of

If you're planning to use Axios HQ to send updates outside of your

individuals with different email clients and settings.

• Send from an email address your audience will recognize by setting up a custom domain with Axios HQ! By default, all HQ newsletters send from our basic address <a href="mailto:noreply@axioshq.com">noreply@axioshq.com</a>, but

organization, we highly recommend some additional steps:

- we can customize this to match your organization. • Encourage your audience to safe-sender whatever address you're sending from: if their inbox recognizes the incoming email, it won't end up in spam. There are other <u>best practices to avoid spam</u> too, with more always
- popping up. Make sure to keep in touch with your Axios HQ account manager if you think your emails aren't reaching your audience, and we'll

do our best to help figure out why! Axios HQ partners with hundreds of clients, Fortune 500 companies, and small nonprofits alike. We have a dedicated security specialist on staff

> **AXIOS HQ** Like this email style and format?

It's called Smart Brevity®. Hundreds of orgs use it — in a tool called Axios HQ— to drive productivity with clearer workplace

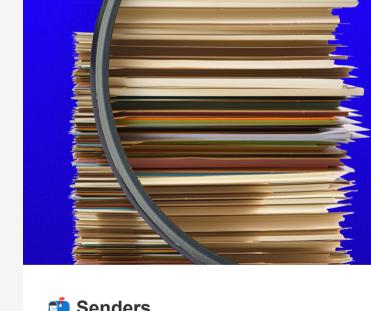

in time.

level.

properly sending.

5. Sending externally

and have completed a SOC2 Type 2 audit.

This newsletter is powered by

communications.